## **Autodesk AutoCAD С кейгеном {{** Обновлено } 2022

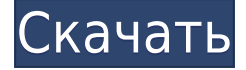

Кажется, что это работает нормально для блоков. Но нужно будет проверить это, так как у нас много просмотров, и мы не можем позволить себе тратить на это время, если нет другого способа сделать это. Используя Acetone.e7, я могу добавить описание к любому слою с уже загруженным слоем! (Это плагин Rhino.) BlockDesc R7WIP2DWG.PNG450×306 15,2 KB Средняя зарплата: \$82,497 - \$172,000 Годовая средняя провинциальная заработная плата (ВС): \$91,892 Образование: Степень бакалавра аккредитованной школы архитектуры. Описание работы: Архитектор проекта - старший член команды, ответственный за общую разработку и реализацию конкретного архитектурного проекта. Как руководитель группы, они отвечают за своевременное и прибыльное завершение проекта. В список осей и список графиков можно добавить рамку и содержимое для верхней, нижней и горизонтальной меток, чтобы отобразить заголовок оси и графика. Вы можете выбрать константу, форму, число, список, список категорий, описание, переменную, измерение или текстовый объект. Вы можете добавить переменную к оси и графику. Все свойства доступны с помощью диалогового окна «Свойства». - [Инструктор] Так что небольшой совет, но если мы можем сказать, какой у нас тип точки, вы могли бы немного автоматизировать это. Например, какой тип метки точки используется? Это может быть BLD для зданий или LBL для озер, ВОТ для дна берега, РНО для пунктов помощи. Это может быть полезно, когда мы будем вводить данные этого опроса, поскольку мы сможем устранить некоторые неточности, которые могут быть там. Кроме того, какой стиль точек мы можем автоматизировать с помощью ключей описания? Например, давайте перейдем на вкладку запроса... и на вкладке запроса у нас есть эта опция, называемая выбор точечных объектов. Давайте выберем стиль точки, и мы получим раскрывающийся список. Итак, у нас есть несколько вариантов. Мы можем сказать, что автоматически выбираем их с помощью стиля точки BLD, или мы можем автоматизировать их с помощью стиля точки ВОТ. Или, если мы выберем РНО, мы получим стили этой точки, которые являются цветами точек для некоторых наших точек съемки. Итак, что я хотел бы сделать, это автоматизировать стили точек. Поэтому, если мы выберем этот стиль точки как РНО, будут выбраны все точки, которые находятся в этом стиле. Мы также можем автоматизировать тип метки точки, стиль метки точки и размер метки точки. Итак, начнем с того, что избавимся от непомеченных точек. Итак, вы можете видеть, что для нескольких стилей у нас есть помеченные и непомеченные точки. Что мы можем сделать, так

это создать правило. Шелкните правой кнопкой мыши, создайте правило и назовите его РНО, и имя должно быть таким же, как у точек стиля. Мы скажем, что если стиль точки РНО, то мы хотим выбрать немаркированный. Скажем, РНО... мы назначим это правило всем точкам. Если мы перейдем на вкладку muck, эти точки будут выбраны все время. Таким образом, мы можем перейти на вкладку редактирования правила, и мы можем отредактировать правило, чтобы сказать, если РНО, затем выбрать метку точки стиля точки, и мы могли бы использовать наши различные настройки правила, чтобы выбрать стиль метки точки, а также ее размер...

## Autodesk AutoCAD С лицензионным ключом Лицензионный ключ x32/64 2023

Это действительно отличный способ узнать много технических вещей, не тратя ни копейки. Для многих это довольно дорого для стандартных версий. Так почему бы не использовать программное обеспечение бесплатно? Единственная проблема заключается в том, что после того, как вы воспользуетесь студенческой лицензией, вы не сможете использовать программу так часто, как вам хотелось бы. Но на самом деле это не имеет значения, потому что AutoCAD достаточно прост в освоении. Есть много хороших руководств и советов, которые помогут вам начать. Так что пользуйтесь лицензией сколько хотите, платить ничего не нужно. Я могу только предположить, что качество продукта IntelliCAD лучше, так как он существует дольше и имеет больше отзывов пользователей. Помимо дизайна, мне интересно, легче ли это для глаз, но я не могу сказать наверняка. Я предполагаю, что это так же хорошо, все зависит от ваших личных предпочтений. В целом, я очень впечатлен тем, что я видел в IntelliCAD. Я, вероятно, придерживаюсь этого. Простой в использовании и, самое главное, совершенно бесплатный. Регистрация и настройка прошла очень быстро и легко. CMS IntelliCAD - замечательная программа, вы не ошибетесь. http://m.cmsintellicad.com/intellicad-web/basic-task-free-trial/ Установка была легкой и простой. Вам будет предложено установить идентификатор продукта и пароль в первый раз, но после этого это просто. Программное обеспечение имеет удобный интерфейс, что позволяет сразу же приступить к работе без длительного обучения. В нем есть все инструменты, которые я использовал в прошлом, и я очень впечатлен! Никогда не кажется сложным в использовании, что позволяет любому сразу начать использовать его. Innovative Sketch стал довольно популярным инструментом в индустрии 3D-дизайна. Программное обеспечение Sketch 3D используется во многих отраслях, таких как автомобильная, архитектурная, машиностроительная и многие другие. Sketch 3D хороший инструмент для начинающих, и им довольно легко пользоваться, особенно по сравнению с такими инструментами, как 3D Studio Max. Sketch 3D - хороший бесплатный вариант для новичков, и вы можете попробовать это программное обеспечение бесплатно, прежде чем решите платить. 1328bc6316

## **Скачать бесплатно Autodesk AutoCAD Кейген для (пожизненный) Windows 64 Bits 2022**

Если вы знаете какой-то метод, который вам больше всего нравится, просто сделайте его. Используйте свободное время для практики, пока не почувствуете себя комфортно в процессе и его командах. Если вам нравится «метод проб и ошибок», то это здорово, просто продолжайте делать это, и в конце концов вы научитесь.

Ключ к изучению AutoCAD заключается в том, чтобы продолжать практиковаться во время и после выбранного вами метода. AutoCAD — популярная программа САПР, используемая многими людьми во всем мире для проектирования. Его основными функциями являются 2D-черчение и 3D-дизайн. Для многих людей важно изучить эту программу, потому что ее можно использовать для разных целей. AutoCAD это компания, которая помогает людям делать чертежи. Они делают эскизы, проекты и архитектурные модели. Вы можете использовать этот инструмент для рисования, чтобы ваша модель использовалась для различных целей. AutoCAD предлагает бесплатные пробные версии, которые вы можете использовать и ознакомиться с программой. Пробные версии не предлагают столько функций, сколько полная версия. Это лучший вариант для вас, чтобы изучить AutoCAD. AutoCAD — это мощная и хорошая программа для рисования, которую можно использовать для разных целей. Программное обеспечение очень легко изучить и использовать, можно стать экспертом с помощью множества книг и руководств. Вы даже можете использовать программное обеспечение бесплатно. Каждый раз после того, как вы двигаетесь дальше, вы должны попытаться повторно применить свой метод, чтобы увидеть, как он меняет ваш рабочий процесс, какие команды действительно полезны для вас, а какие из них вам нужны. Ваши возможности стать экспертом по AutoCAD возрастают, если вы посещаете курсы с другими квалифицированными специалистами. Учитесь у них и используйте друг друга в качестве ориентира, если у вас возникнут проблемы в будущем. Создавайте проекты и задавайте вопросы. Таким образом, вы создадите подходящую для вас среду.

скачать программу для просмотра автокада скачать автокад 2017 с официального сайта скачать автокад 2017 бесплатно без лицензии скачать бесплатно автокад 2017 на русском языке скачать блоки штриховки для автокада скачать блоки окон для автокада скачать автокад 2019 бесплатно без лицензии скачать автокад 2019 бесплатно с ключом скачать автокад 2019 бесплатно на русском с ключом скачать автокад 2018 бесплатно на русском с ключом

Вы не можете изучить что-то вроде AutoCAD, просто изучая каждую команду по отдельности. Существует слишком много инструментов, чтобы понять все сразу. Гораздо лучший метод — изучить основы, необходимые для начала работы над небольшим проектом, и сразу же применить на практике то, что вы узнали.

Постепенно изучая дополнительные инструменты и команды, вы сможете применять полученные знания в своем проекте. Таким образом, вы поймете Почему используется определенная команда, а не просто как. 8. Я заинтересован в изучении фотостенсила, но еще не окунулся в область кодирования. Как мне приступить к изучению САПР, и могу ли я просто изучить его, основываясь на имеющихся у меня навыках? Вы можете просмотреть и использовать интерактивные руководства по адресу http://acadetutorials.autodesk.com/. Autodesk Learning Network отлично подходит для изучения того, что такое CAD и как его использовать. Это бесплатно, это онлайн, это всесторонне и это ваш лучший ресурс. Другие ресурсы включают местных инструкторов, академий и инструкторов семинаров. Чтобы решить эту проблему, нужно принять тот факт, что никто не может на самом деле сказать вам, как изучать САПР. Вы обнаружите, что лучше всего выработать свой собственный стиль обучения. Изучите каждый шаг руководства и ответы на каждый вопрос. Затем повторяйте процесс, пока не освоите каждую отдельную предметную область. По мере продвижения обучение может стать более эффективным и занимать меньше времени. Если вы относитесь к тому типу людей, которые любят сложные задачи, вы не будете обескуражены, научившись использовать программное обеспечение. Вы можете подумать, что невозможно собрать все вместе за один час, и по этой причине вы не можете думать, что сможете легко освоить САПР. Но не бойтесь - вы можете. Вам просто придется посвятить много времени его изучению. Никто из нас на самом деле не знает, сколько времени потребуется, чтобы освоить САПР. Это может быть очень неприятной задачей. Это связано с тем, что у пользователей САПР так много противоречивых мнений и рекомендаций. Существует ряд хороших веб-сайтов, на которых можно найти информацию о САПР. Однако многие новички учатся методом проб и ошибок и разочаровываются или разочаровываются, когда возникают проблемы.

Если вы хотите научиться работать с AutoCAD, один из лучших подходов - начать с онлайн-учебников, курсов и видеороликов по программному обеспечению. Там вы можете узнать, как использовать программное обеспечение, и узнать, как решать распространенные проблемы. Кроме того, проверьте ветку Quora для получения советов по обучению. Помимо инструментов, если вы хотите изучить и освоить AutoCAD, вам следует научиться создавать основные геометрические фигуры. Нарисуйте прямую линию, изогнутую линию и круг. Вы можете задаться вопросом: «Для чего это?» В целом AutoCAD представляет собой достаточно мощный набор приложений. И хотя это может быть не самая простая программа для изучения, вы, безусловно, можете научиться использовать эту часть программного обеспечения. Ключ должен пойти на программу обучения, если таковая имеется. Вы можете изучать AutoCAD онлайн или офлайн, выбрав вариант, который подходит вам лучше всего. Интернет наводнен видеороликами, которые научат вас пользоваться программным обеспечением AutoCAD, Эти учебные пособия помогут вам изучить основы AutoCAD. По мере того, как вы будете практиковать и совершенствовать методы, вы станете экспертом по AutoCAD. Точно так же в автономной системе вы можете купить программное обеспечение или использовать бесплатную пробную версию. 4. Как я буду изучать AutoCAD, когда/если решу устроиться на работу? Должен ли я пройти курс AutoCAD с определенным количеством часов? (или просто получить работу, и надеюсь, что я разберусь с этим, если мне это нужно) Честно говоря, научиться пользоваться AutoCAD не

так уж и сложно. Но для этого нужно приложить серьезные усилия и время. Вы также можете использовать Интернет, чтобы помочь вам в обучении. Онлайнуроки, видео и форумы помогут вам учиться быстрее. Посреди всей этой неразберихи все еще можно научиться создавать схемы, планы и инженерные проекты. Вы можете следить за обучающими видеороликами или смотреть их на YouTube. Или, если вы не очень готовы к физическому обучению, вы всегда можете обратиться за помощью к инструктору по AutoCAD.

<https://techplanet.today/post/como-descargar-autocad-estudiantes> <https://techplanet.today/post/descargar-autocad-2019-completo-crack-serial-y-better-keygen> <https://techplanet.today/post/descargar-autocad-r14-gratis-top> <https://techplanet.today/post/dibujos-hechos-en-autocad-para-descargar>

Пользователи AutoCAD говорят, что если вы хотите стать мастером в AutoCAD, присоединяйтесь **Сообщества и форумы AutoCAD** и спросите, как делать сложные вещи в программном обеспечении. Потратив время на практику, вы станете опытным пользователем AutoCAD и узнаете, как рисовать 2D- и 3D-модели и важные геометрические диаграммы. Спросите, как использовать методы создания эскизов и как рисовать архитектурные и инженерные проекты в AutoCAD. AutoCAD может быть очень сложной и сложной программой. Кривая обучения очень крутая, и обучение ее использованию может занять много времени. Положительным моментом является то, что существует широкий спектр доступных курсов обучения работе с AutoCAD, которые могут помочь вам научиться и стать опытным пользователем за короткое время. AutoCAD прост в освоении. Это не сложно изучить или использовать. В нем много мощных приемов, которые можно быстро освоить. Если вы освоите основы, то сможете использовать инструменты моделирования для создания отличных документов для различных профессиональных отраслей. Знания приобретаются, когда вы знакомитесь с командами и функциями AutoCAD. Кроме того, вы узнаете, как выбирать объекты и размещать их на чертеже. Вы также узнаете о различных типах объектов в AutoCAD. Узнайте, как масштабировать, поворачивать и размещать объекты, а также как работать с размерами и видами. Вы быстро научитесь рисовать и редактировать 2D- и 3Dрисунки и изменять их на экране. Используя техническую иллюстрацию, вы научитесь проектировать и создавать архитектурные планы, планы этажей и другие планы, необходимые для ваших проектов. Вы можете начать прямо сейчас, и вам потребуется не более нескольких недель, чтобы научиться пользоваться AutoCAD. Основная причина научиться использовать AutoCAD — использовать его как инструмент. Многие люди также узнают, как использовать AutoCAD, чтобы избавиться от скуки. Им нравится им пользоваться, и это отличный способ провести свободное время.При изучении AutoCAD, если вы постоянно не ищете способ лучше провести свободное время, то вы ничему не научитесь. Вам могут понравиться чертежи САПР, даже если вы не используете их для работы.

<https://futcoinsshop.ru/скачать-автокад-2017-бесплатно-на-русско/> http://modiransanjesh.ir/скачать-автокад-ППП-с-ключом-work/ <http://capabiliaexpertshub.com/wp-content/uploads/2022/12/Autodesk-AutoCAD-x3264-2022.pdf> [https://paintsghana.com/advert/autocad-23-0-%d1%81%d0%ba%d0%b0%d1%87%d0%b0%d1%82%d](https://paintsghana.com/advert/autocad-23-0-%d1%81%d0%ba%d0%b0%d1%87%d0%b0%d1%82%d1%8c-%d0%b1%d0%b5%d1%81%d0%bf%d0%bb%d0%b0%d1%82%d0%bd%d0%be-%d1%81-%d0%ba%d0%be%d0%b4%d0%be%d0%bc-%d0%b0%d0%ba%d1%82%d0%b8%d0%b2%d0%b0%d1%86%d0%b8/)

[1%8c-%d0%b1%d0%b5%d1%81%d0%bf%d0%bb%d0%b0%d1%82%d0%bd%d0%be-%d1%81-](https://paintsghana.com/advert/autocad-23-0-%d1%81%d0%ba%d0%b0%d1%87%d0%b0%d1%82%d1%8c-%d0%b1%d0%b5%d1%81%d0%bf%d0%bb%d0%b0%d1%82%d0%bd%d0%be-%d1%81-%d0%ba%d0%be%d0%b4%d0%be%d0%bc-%d0%b0%d0%ba%d1%82%d0%b8%d0%b2%d0%b0%d1%86%d0%b8/) [%d0%ba%d0%be%d0%b4%d0%be%d0%bc-](https://paintsghana.com/advert/autocad-23-0-%d1%81%d0%ba%d0%b0%d1%87%d0%b0%d1%82%d1%8c-%d0%b1%d0%b5%d1%81%d0%bf%d0%bb%d0%b0%d1%82%d0%bd%d0%be-%d1%81-%d0%ba%d0%be%d0%b4%d0%be%d0%bc-%d0%b0%d0%ba%d1%82%d0%b8%d0%b2%d0%b0%d1%86%d0%b8/) [%d0%b0%d0%ba%d1%82%d0%b8%d0%b2%d0%b0%d1%86%d0%b8/](https://paintsghana.com/advert/autocad-23-0-%d1%81%d0%ba%d0%b0%d1%87%d0%b0%d1%82%d1%8c-%d0%b1%d0%b5%d1%81%d0%bf%d0%bb%d0%b0%d1%82%d0%bd%d0%be-%d1%81-%d0%ba%d0%be%d0%b4%d0%be%d0%bc-%d0%b0%d0%ba%d1%82%d0%b8%d0%b2%d0%b0%d1%86%d0%b8/) <https://tribetotable.com/wp-content/uploads/2022/12/olivbam.pdf> <https://www.riobrasilword.com/wp-content/uploads/2022/12/raideiv.pdf> <https://legalzonebd.com/wp-content/uploads/2022/12/halnia.pdf> <http://lamu360.com/2022/12/16/autodesk-autocad-скачать-бесплатно-crack-обновлено-2023/> <http://adomemorial.com/2022/12/16/autodesk-autocad-полный-лицензионный-ключ-последн/> [https://knowthycountry.com/wp-content/uploads/2022/12/2011\\_\\_REPACK.pdf](https://knowthycountry.com/wp-content/uploads/2022/12/2011__REPACK.pdf) <https://shoeytravels.com/wp-content/uploads/2022/12/NEW.pdf> <https://kitchenvillage.gr/wp-content/uploads/2022/12/udibets.pdf> <https://xtc-hair.com/wp-content/uploads/2022/12/2017-BEST.pdf> <http://minnesotafamilyphotos.com/autodesk-autocad-с-ключом-продукта-бесплатный-реги/> [https://couturepress.com/wp-content/uploads/2022/12/Autocad\\_\\_\\_\\_LINK.pdf](https://couturepress.com/wp-content/uploads/2022/12/Autocad____LINK.pdf) <https://instafede.com/wp-content/uploads/2022/12/TOP-2.pdf> [https://glenwoodspringsbaptistchurch.org/wp-content/uploads/2022/12/Autodesk\\_AutoCAD.pdf](https://glenwoodspringsbaptistchurch.org/wp-content/uploads/2022/12/Autodesk_AutoCAD.pdf) <http://mundoconsultoria.com/?p=514> <https://www.isardinia.com/wp-content/uploads/2022/12/denimari.pdf> <https://moronencaja.com/wp-content/uploads/2022/12/berkagne.pdf>

Хотя обучение использованию AutoCAD, безусловно, возможно, это не тривиальный подвиг. И, безусловно, требуется много времени и усилий, чтобы стать опытным пользователем. Однако без должного присмотра не рекомендуется учиться пользоваться программой без наставника. При выборе метода обучения постарайтесь найти тот, который соответствует вашему стилю и лучше всего подходит для вашей скорости обучения. Чтобы углубиться в тему, обычно необходим класс, но одного учебника недостаточно. Некоторые люди предпочитают учебные пособия, в то время как другим нравятся видео или пошаговые уроки. Если вам нравятся учебные пособия и видеоролики, возможно, учебные пособия по AutoCAD станут для вас лучшим методом обучения. Обычно их легко найти, ими можно поделиться или просто купить на YouTube. Учебники обычно представляют собой набор пошаговых уроков и прекрасно подходят для начинающих. Если вы можете выдержать несколько часов обучения за один раз, мы рекомендуем уроки AutoCAD. AutoCAD — один из самых мощных доступных инструментов проектирования, и вы можете легко научиться им пользоваться. Но вам не нужно учить все сразу. Вы можете шаг за шагом пройтись по наиболее важным понятиям. Многие работодатели требуют, чтобы сотрудники обладали определенными навыками. Часто эти навыки называют *чертежи*. *план* для области механического черчения - это пакет чертежей AEC. При использовании этого чертежа необходимо изучить AutoCAD и использовать следующие инструменты: AutoCAD Mechanical, AutoCAD Electrical, Geospatial и AutoCAD Mechanical Plant. Как правило, кривая обучения для новичков относительно крутая, и чем больше навыков вы изучаете, тем она становится более плоской. Самое главное — начать с небольшого проекта и практиковать все, чему вы научитесь. Вы можете найти множество учебных курсов, которые охватывают как практические, так и теоретические аспекты AutoCAD.Вы сэкономите время и энергию, если будете регулярно проходить обучение, чтобы повышать свои навыки.